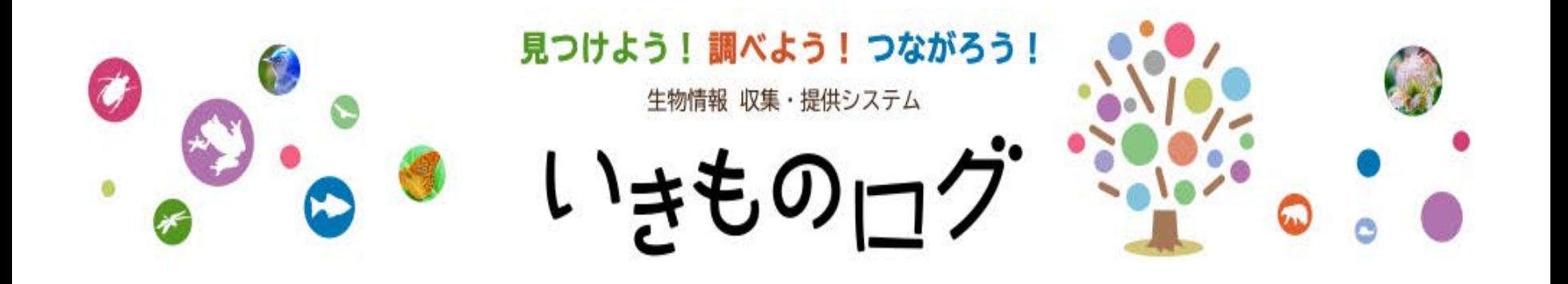

**BASE WHEN IN BEAMS BE A SHORT BE IN** 

**DE DE DE COLORADO DE DE COLORADO DE DE DECADA DE DECIDIDADES DE DE DE COLORADO DE DE DE DE DE DE COLORADO DE C** 

## 「ひろしま県民いきもの調査隊 (登録団体調査)」への 報告(アップロード)手順

 $\circled{1}$  (2)

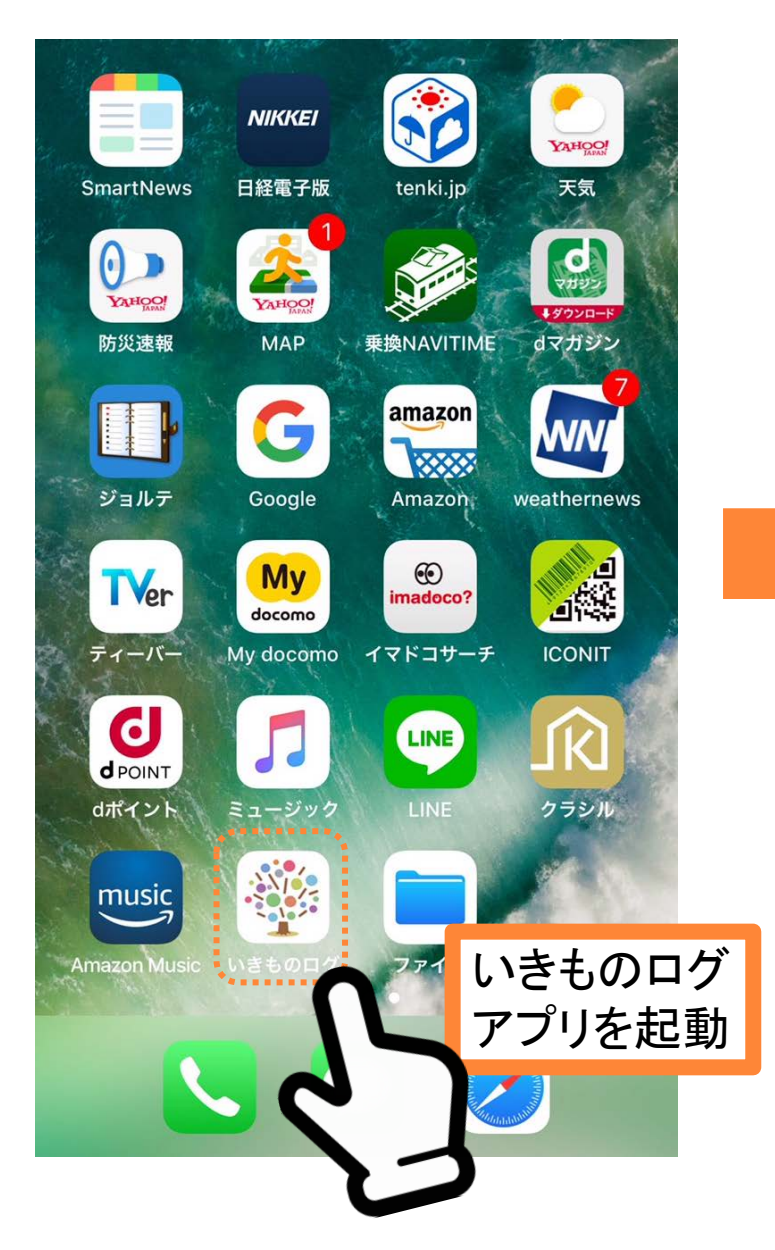

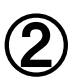

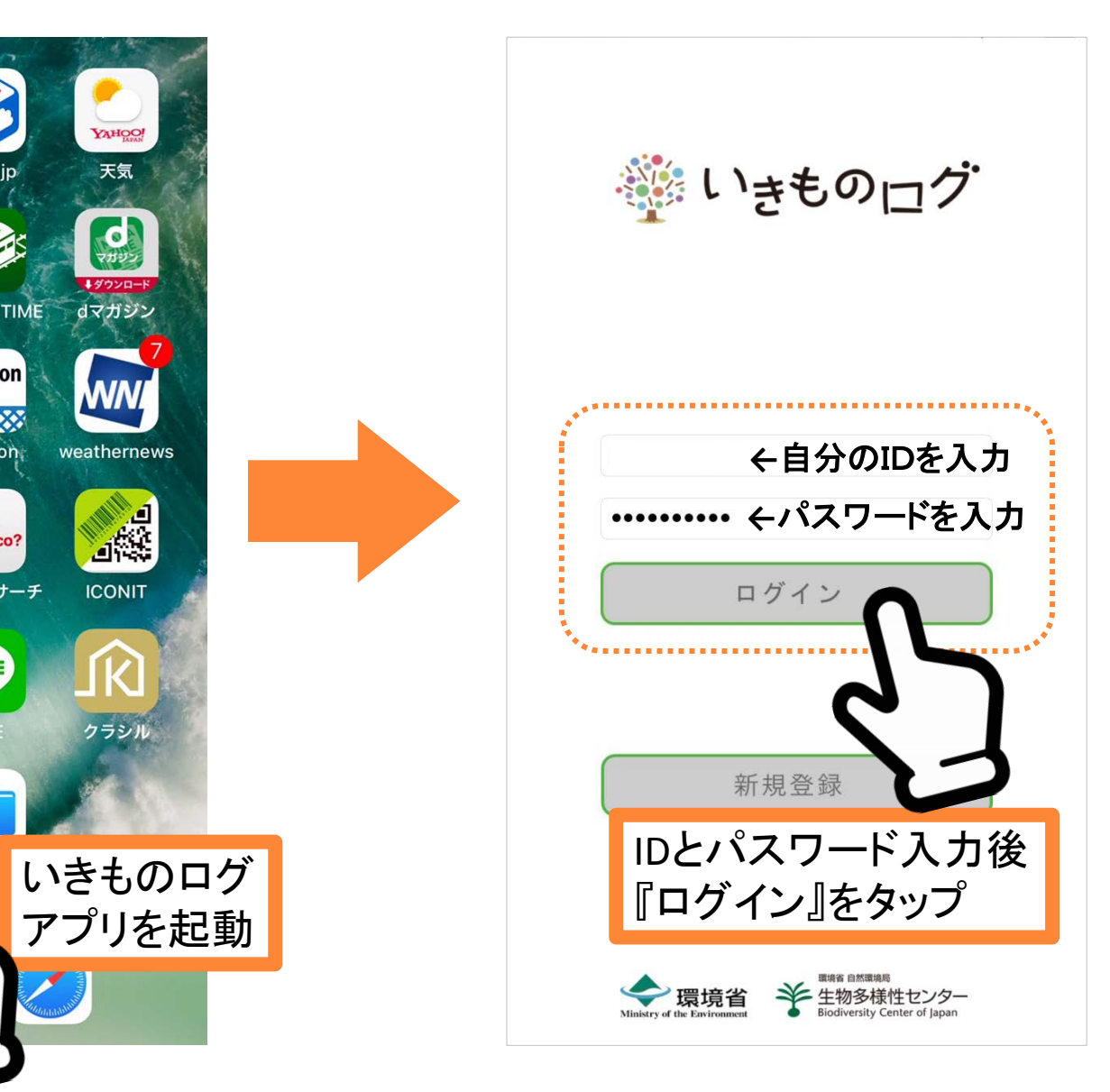

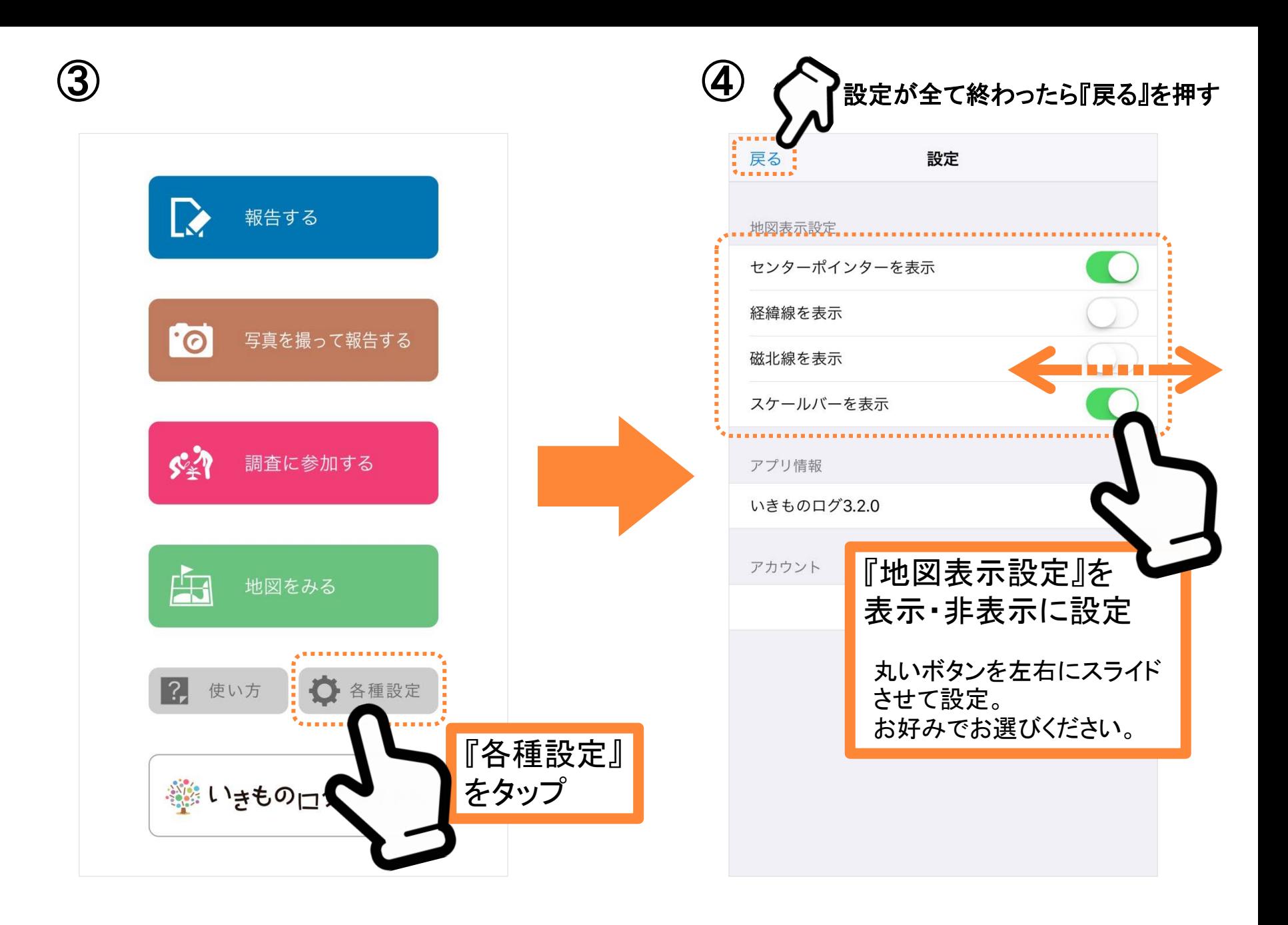

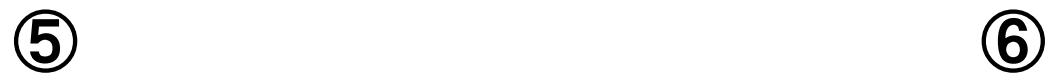

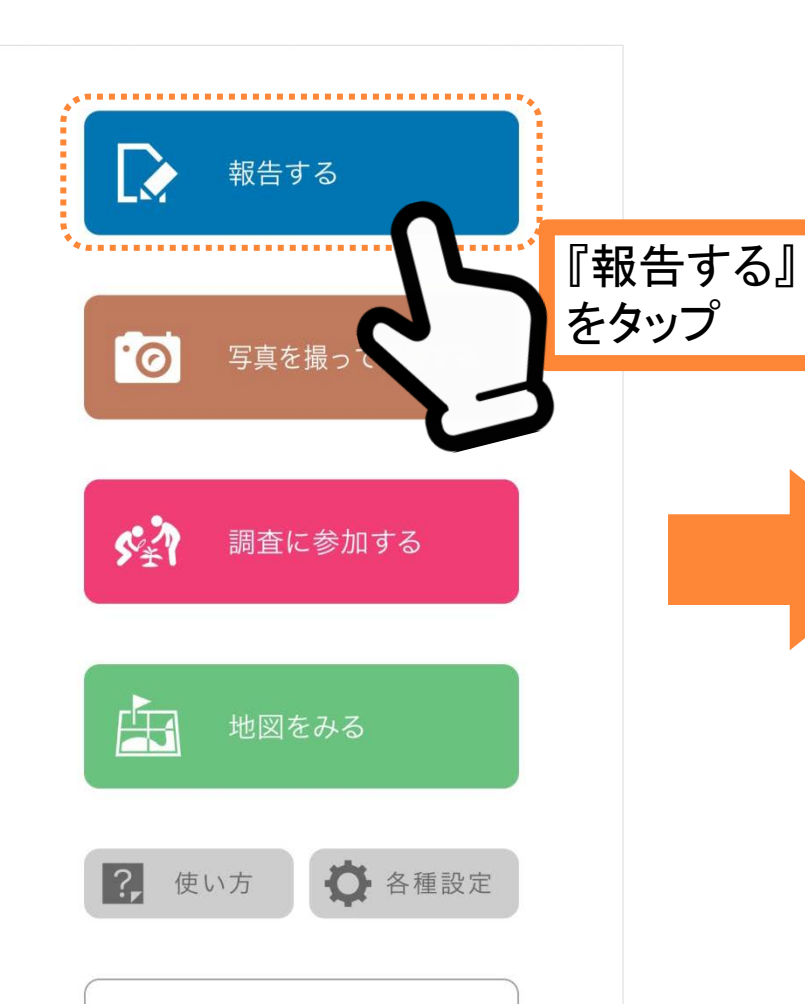

※いきものログサイトへ

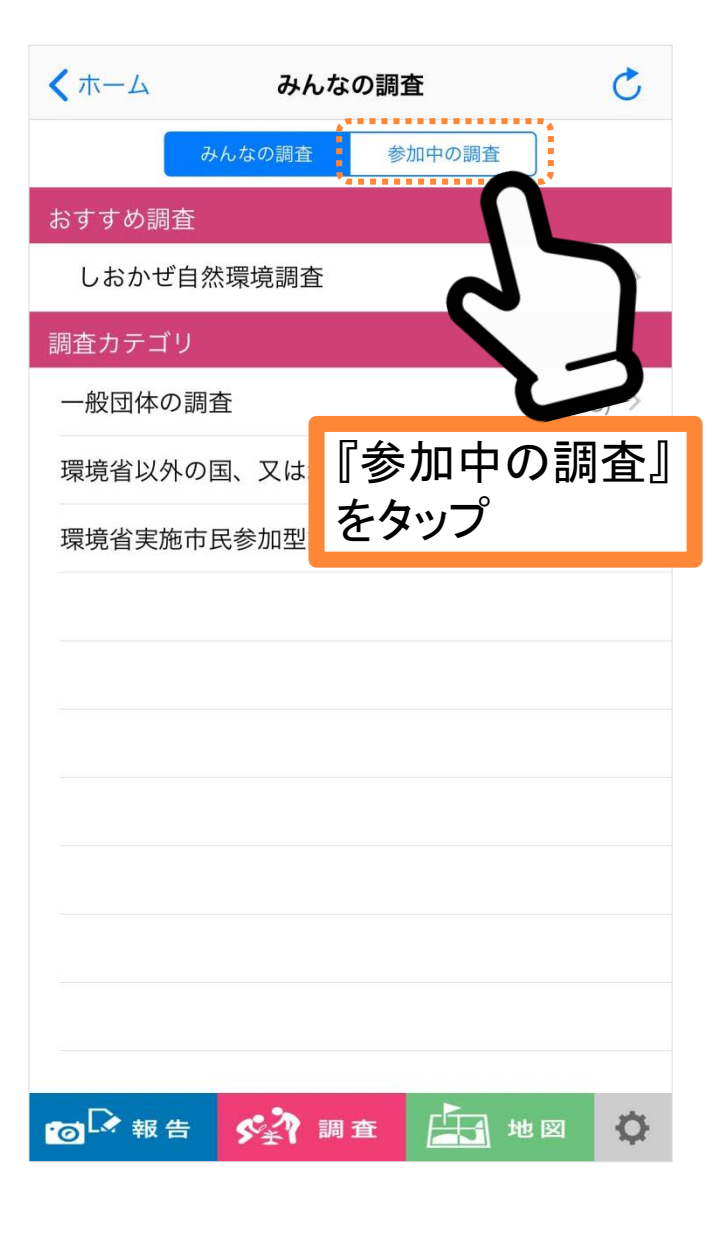

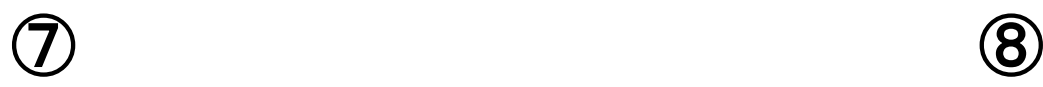

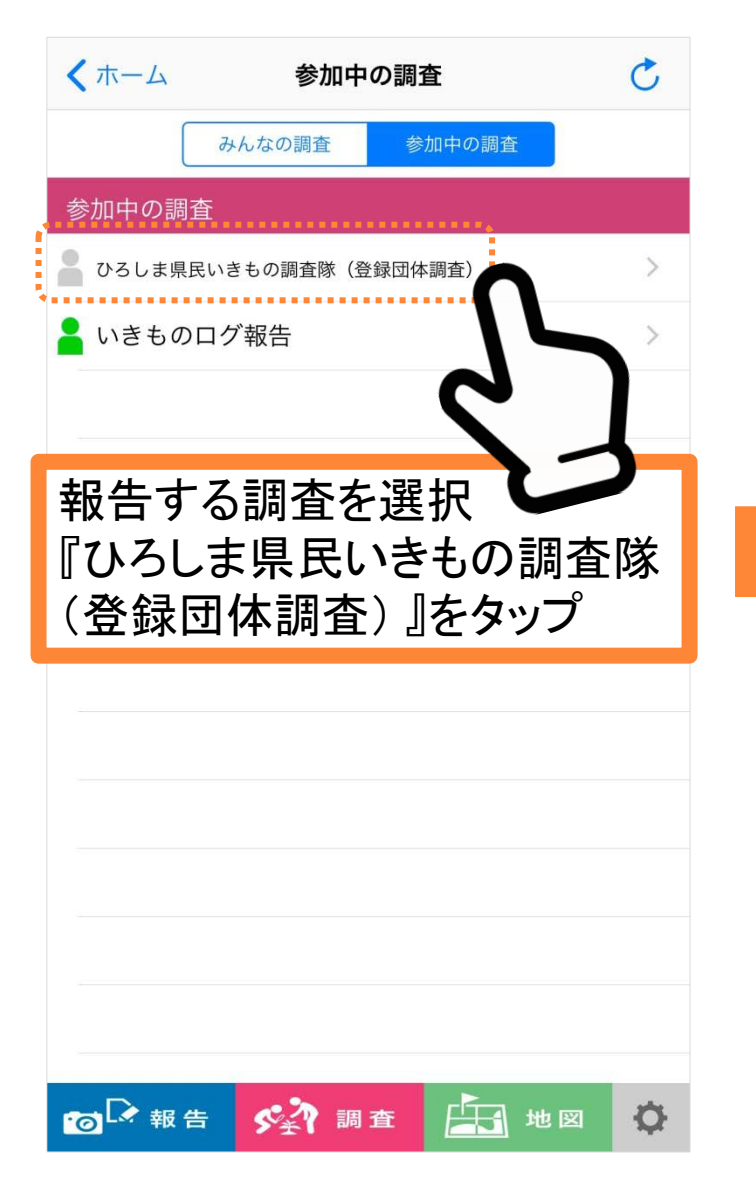

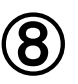

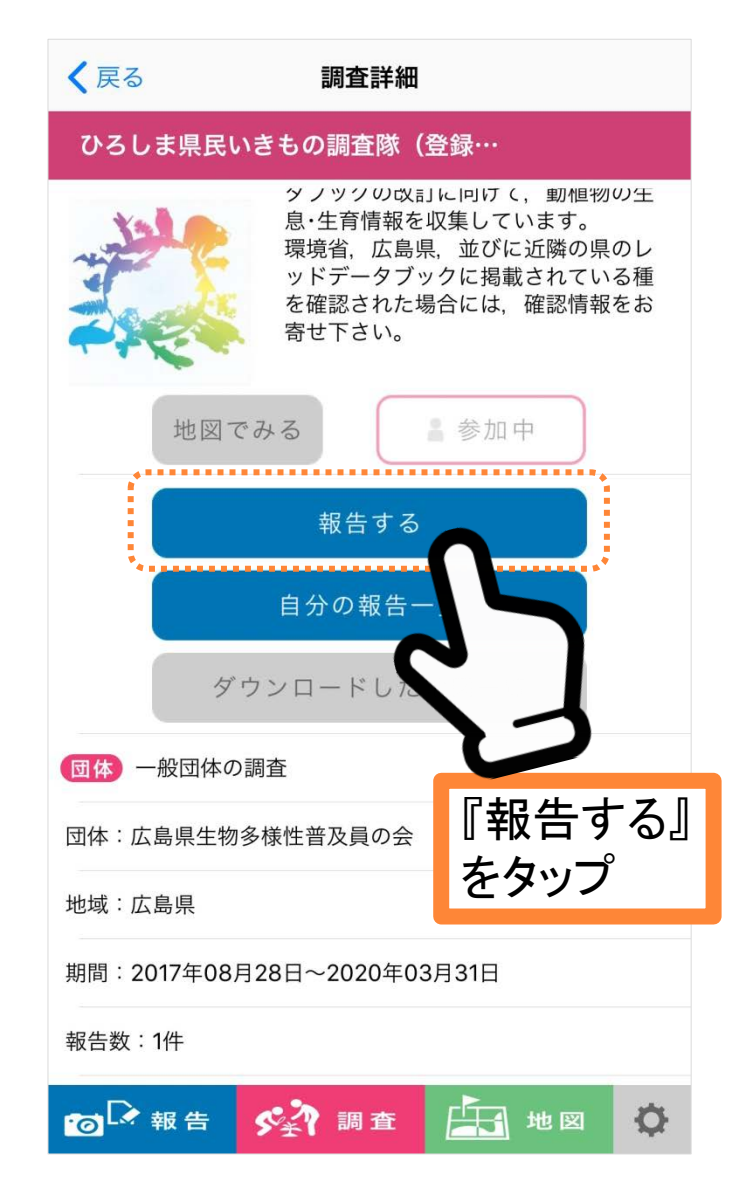

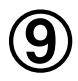

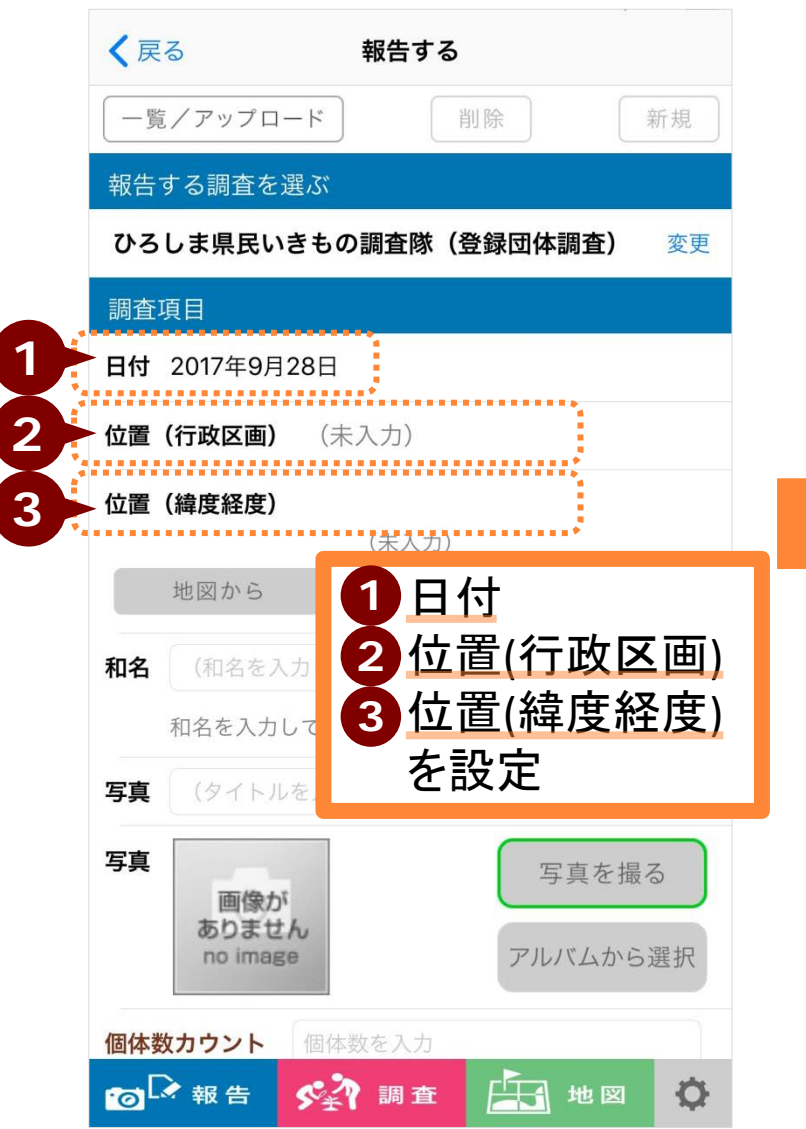

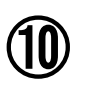

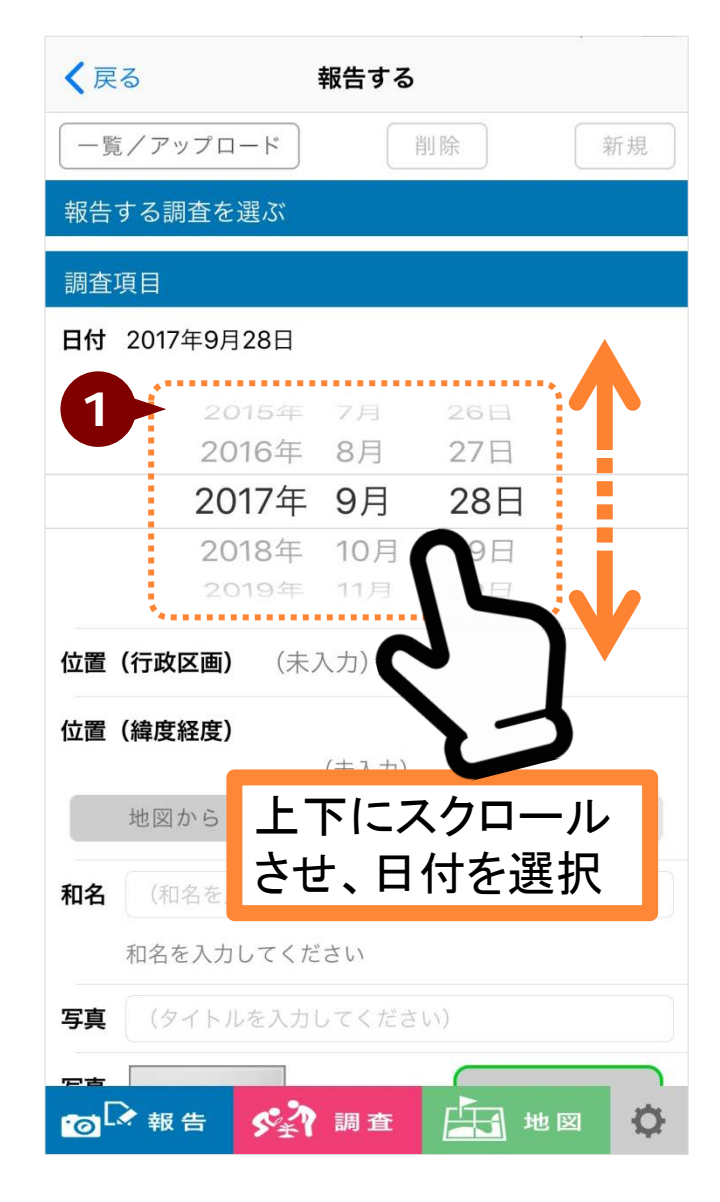

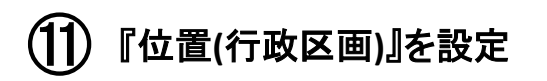

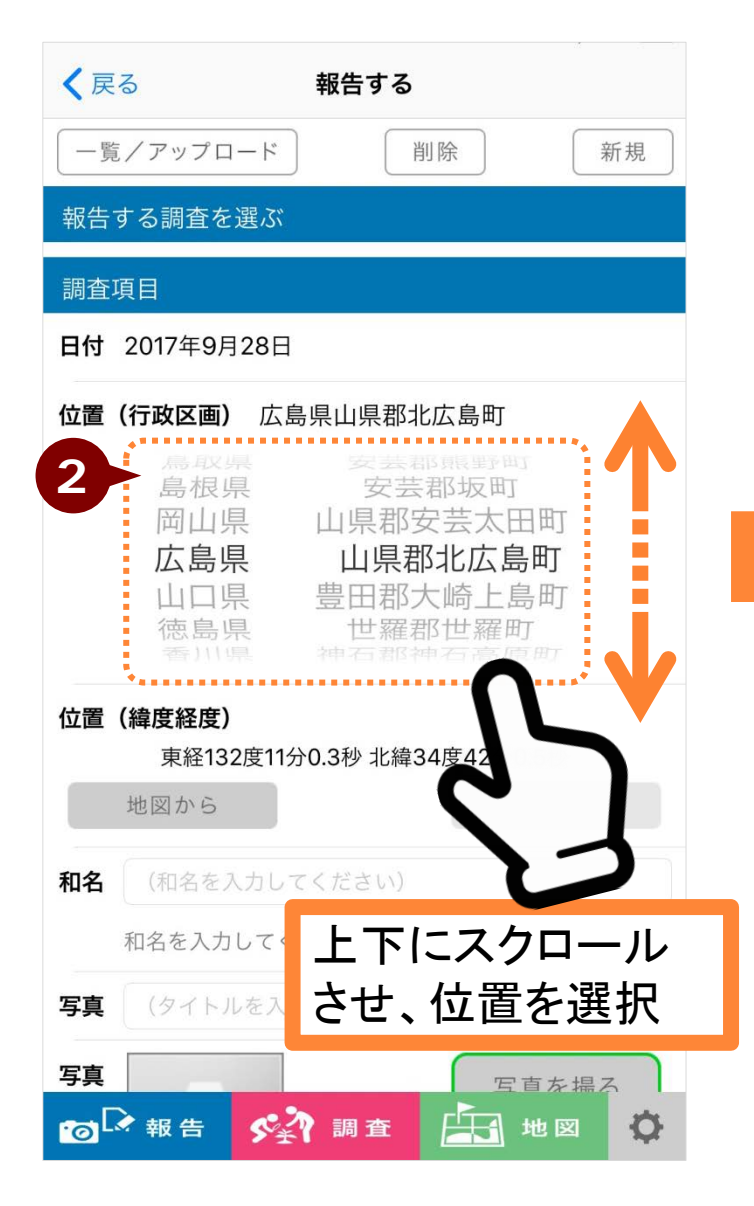

## 『位置(緯度経度)』を設定

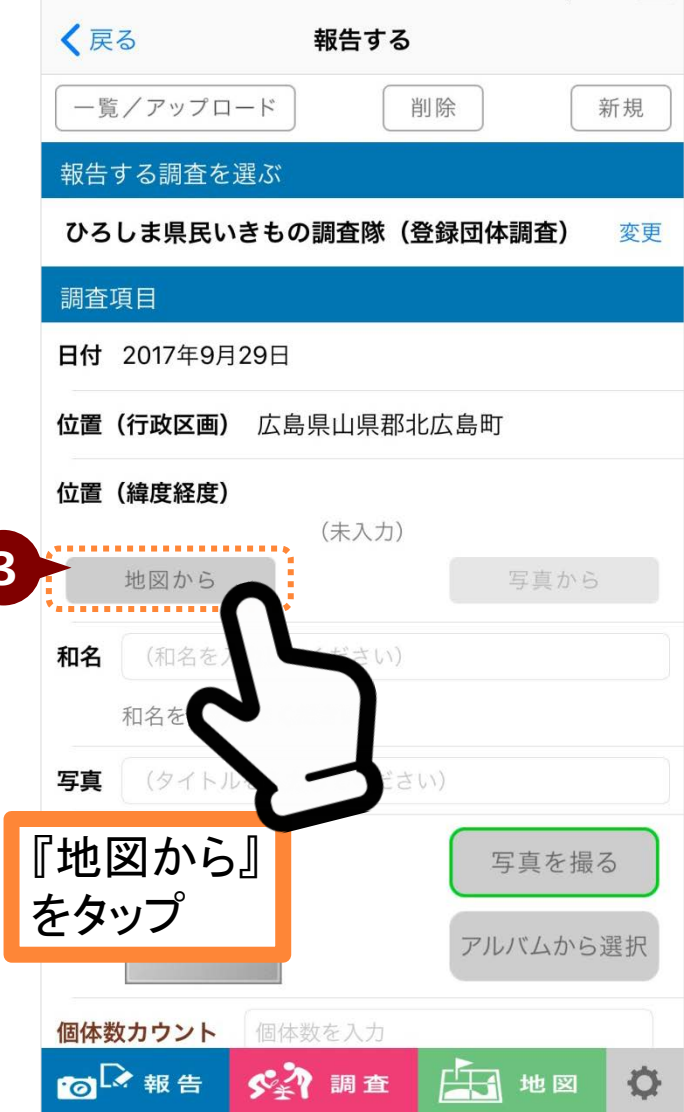

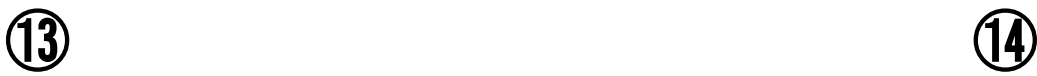

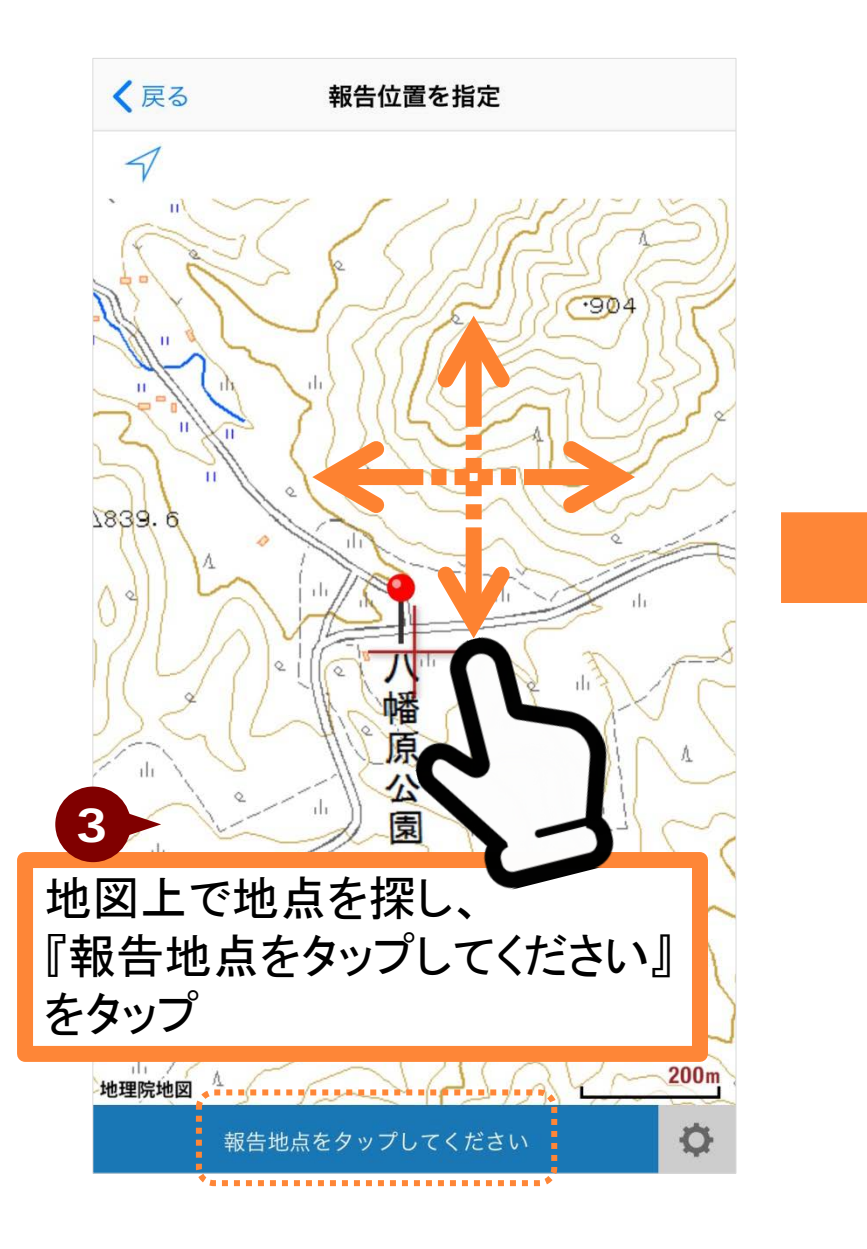

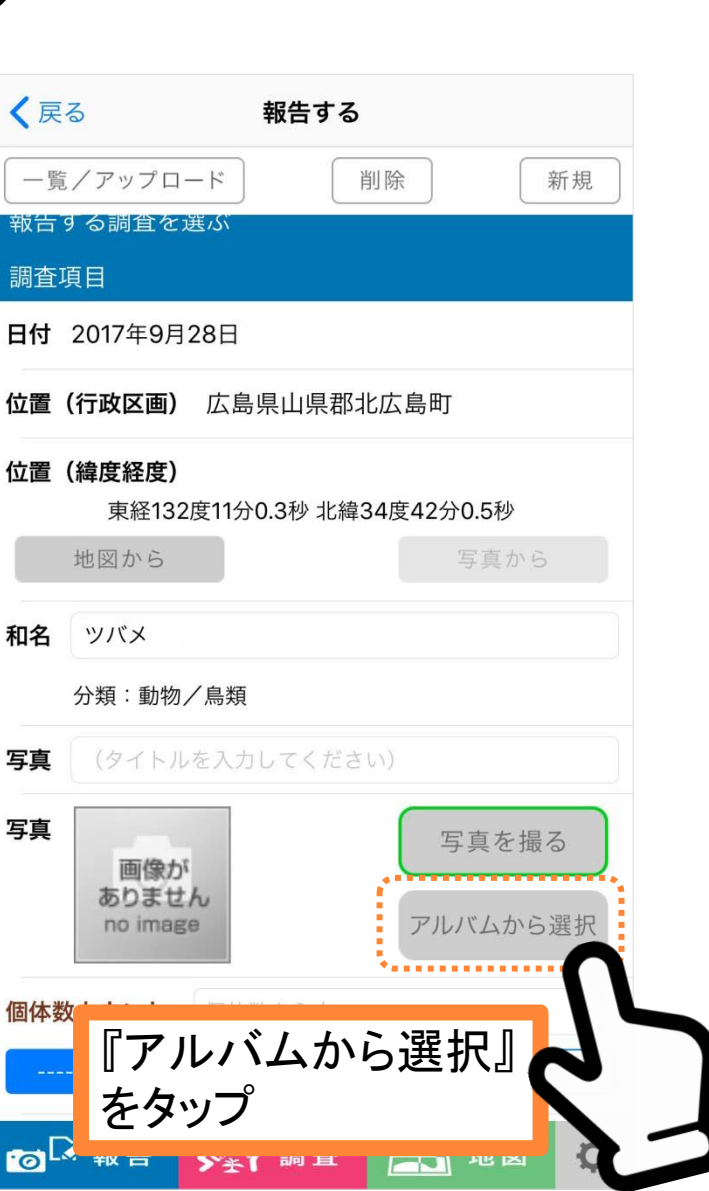

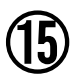

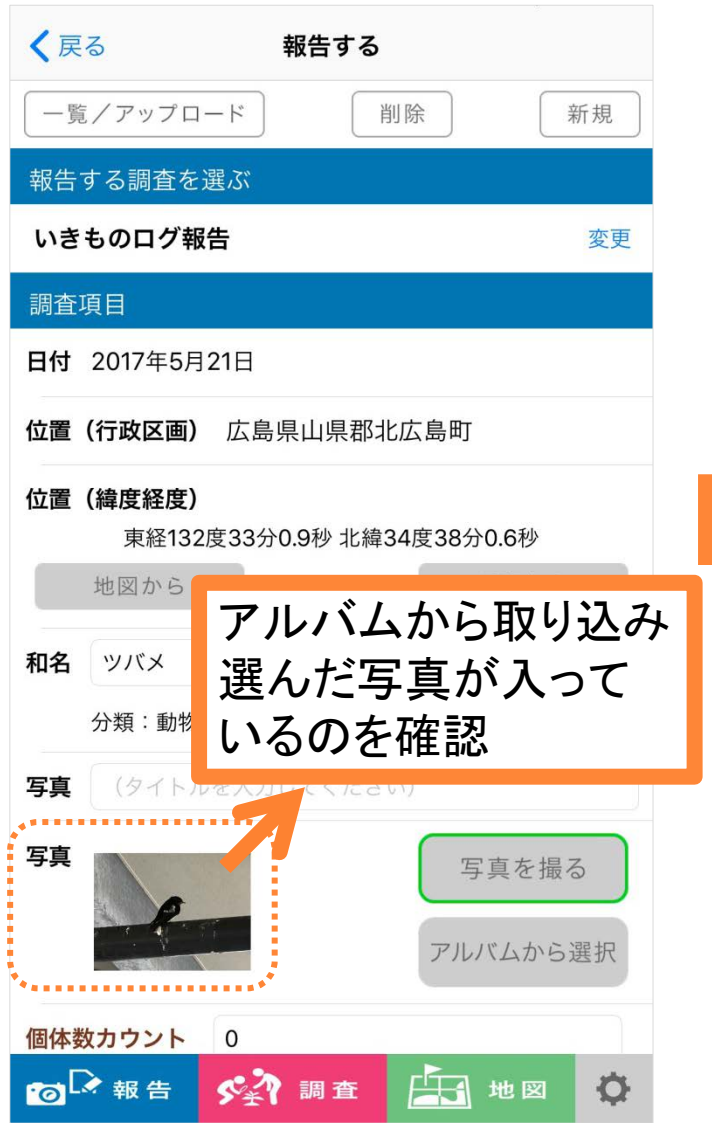

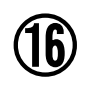

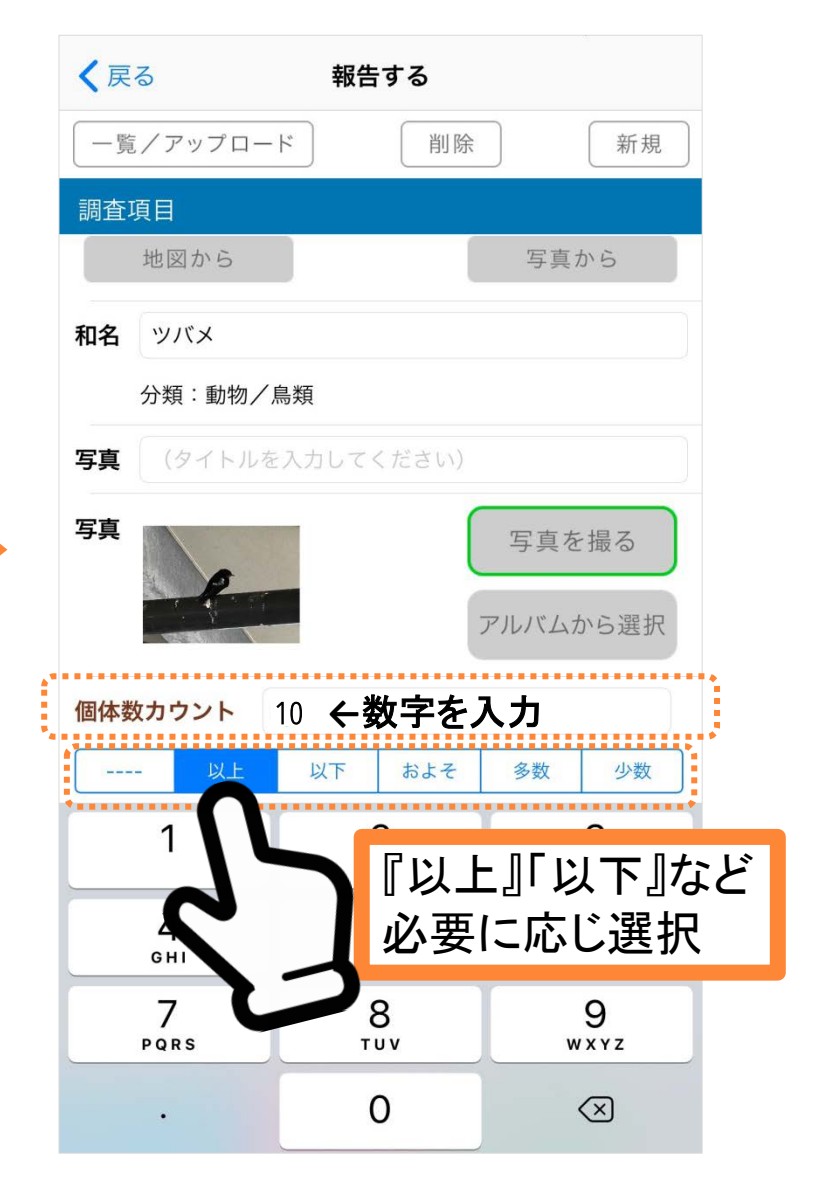

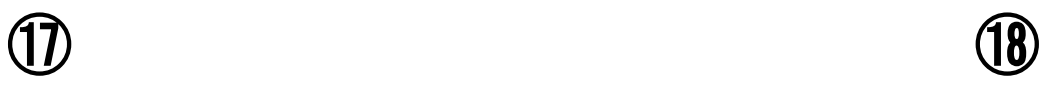

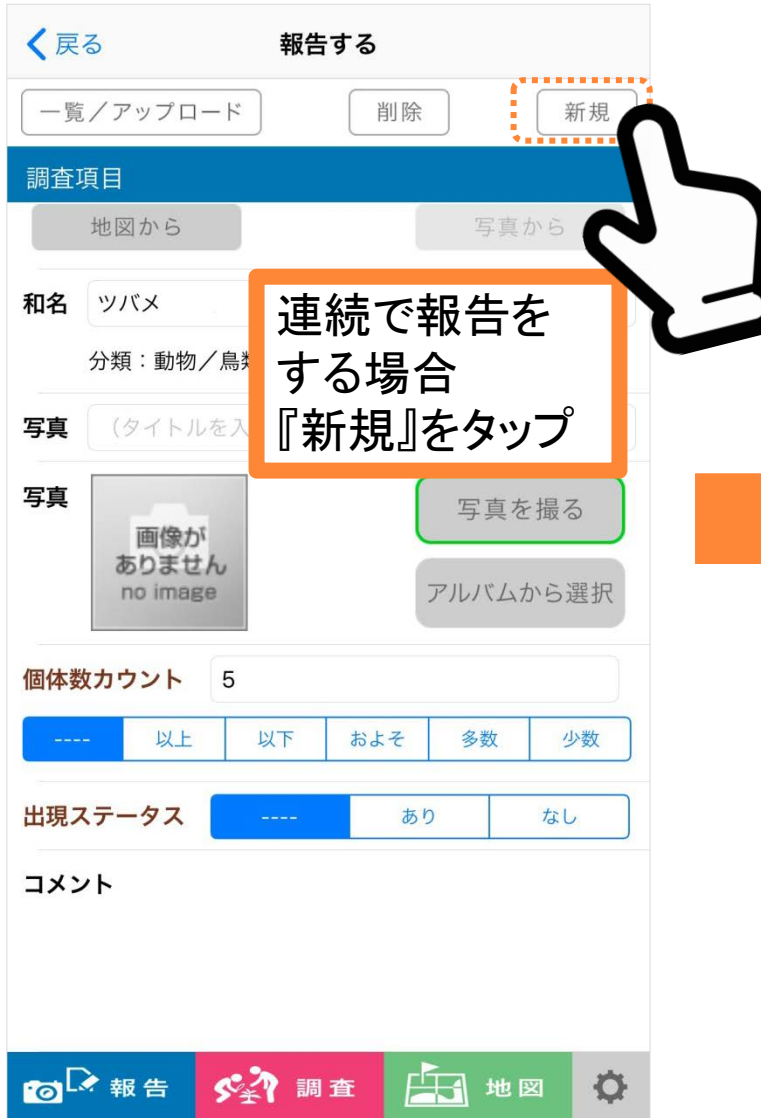

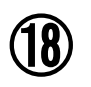

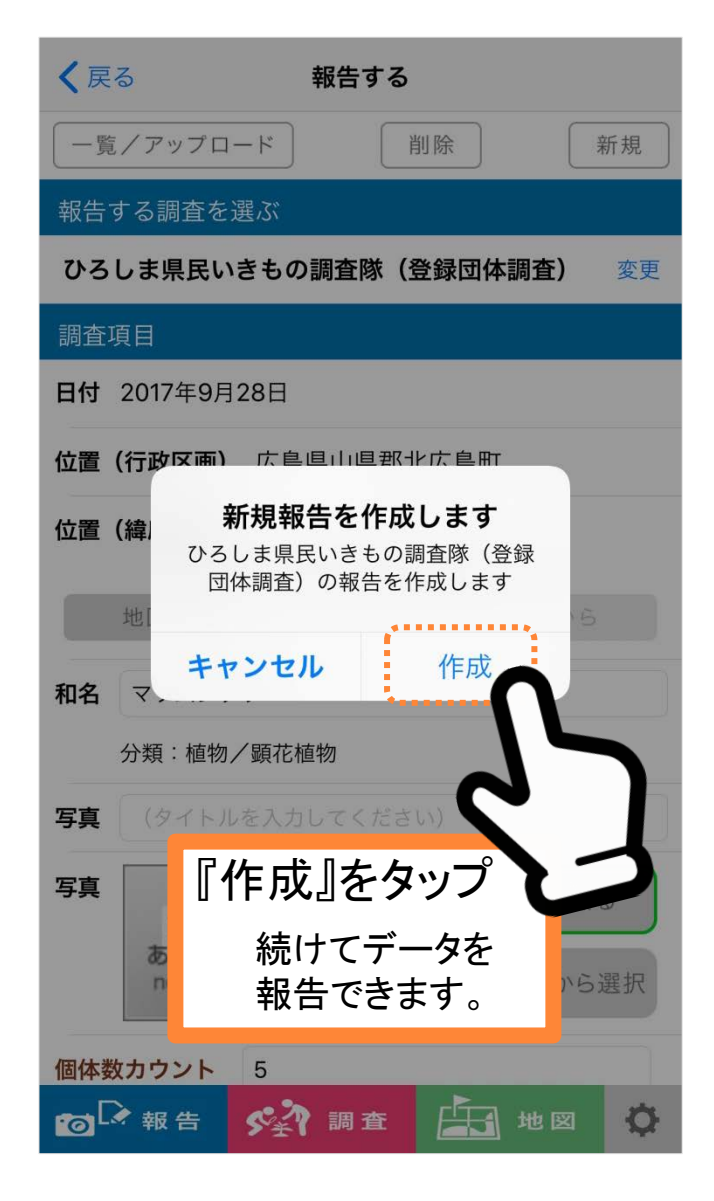

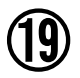

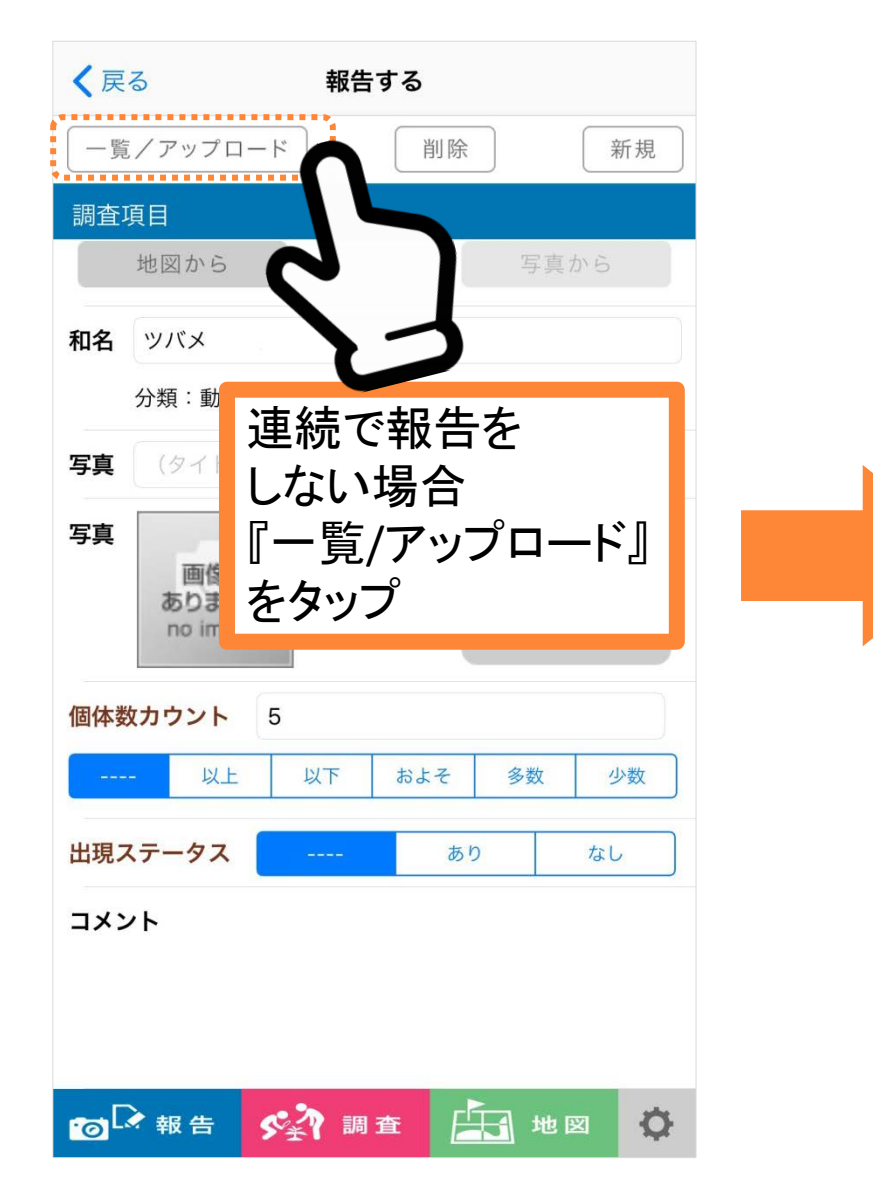

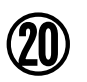

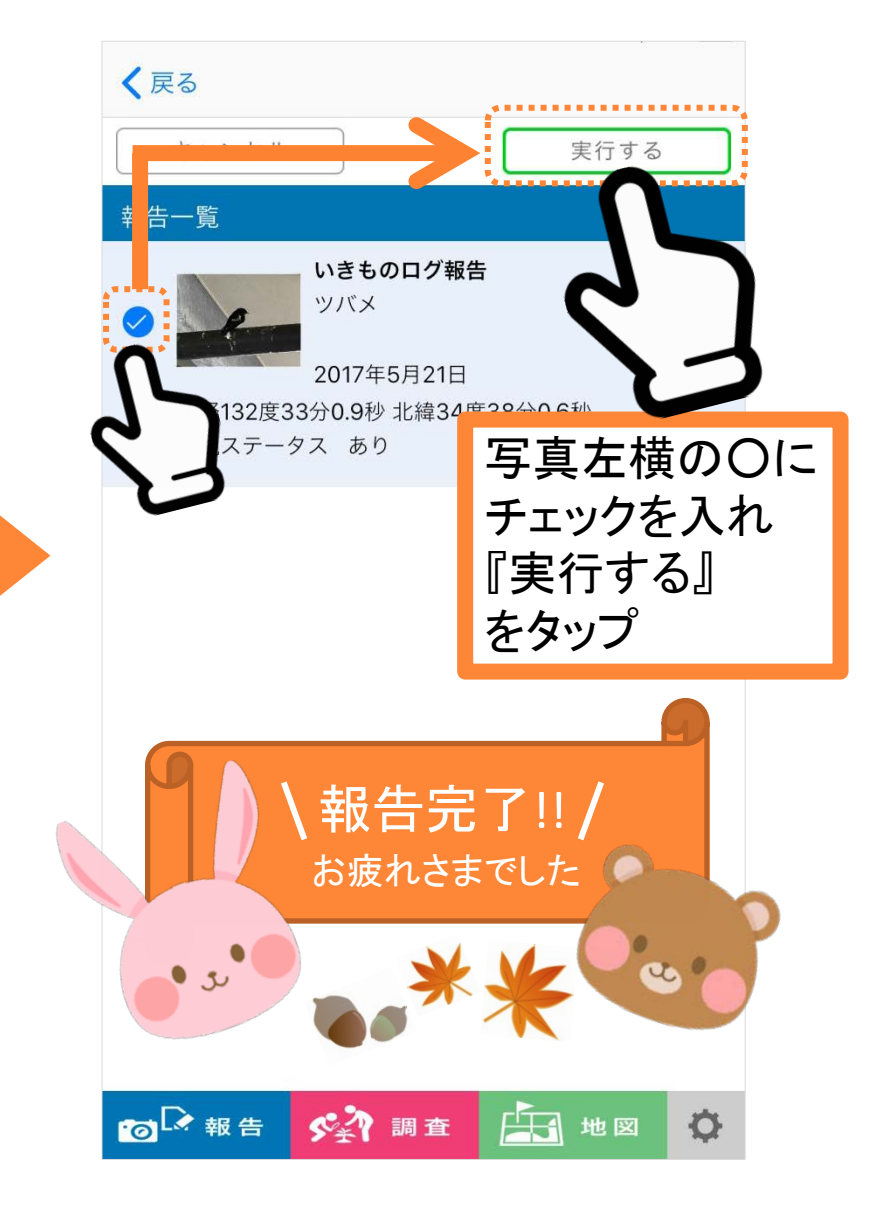